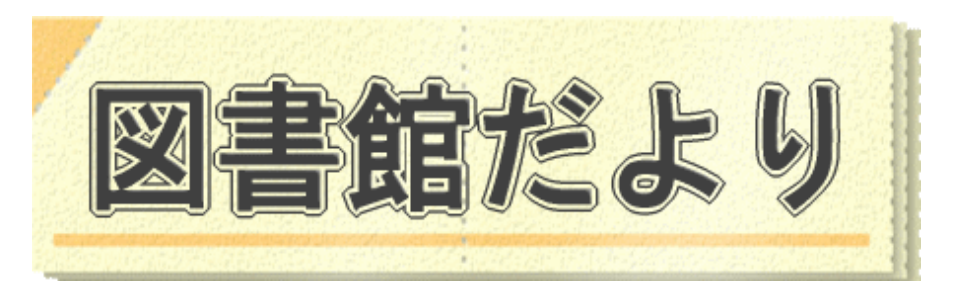

令和2年2月 17 日発行 №Ⅲ-第12号 編集・発行 武蔵野市立図書館 TEL0422-51-5145(中央)

図書館ホームページで蔵書検索、貸出・予約状況確認、延長手続き、読書記録、お気に入り資料の登録ができます!

URL <http://www.library.musashino.tokyo.jp/>

## モバイル版 URL [http://www.library.musashino.tokyo.jp/m](http://www.library.musashino.tokyo.jp/m/)/

# インターネット検索用パソコンを使ってみよう!

武蔵野市立図書館では、利用者用インターネット検索用パソコンを設置しています。 中央、吉祥寺図書館に各1台、武蔵野プレイス地下1階に 10 台あります。 武蔵野プレイスでは、この利用者用インターネットパソコンのことを「サーチバー」と呼んでいま す。今回は、「サーチバー」について、ご紹介いたします。

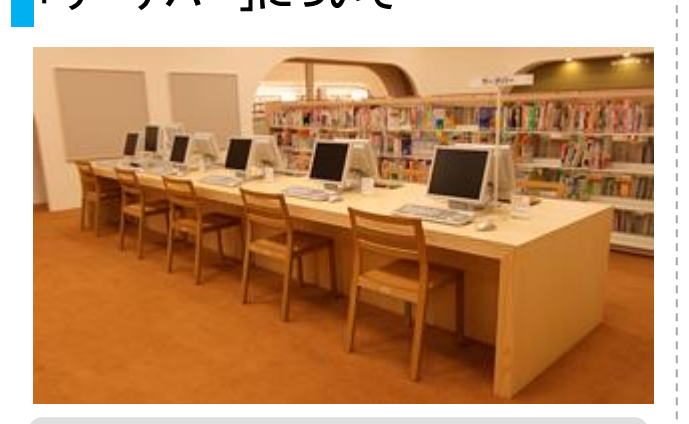

**OK できること** 

í

- ・インターネット (一部閲覧不可)
- ・契約データベースサイトでの情報検索
- ・契約データベースサイト及び公共機関 のホームページの印刷
- ・武蔵野市地域映像アーカイブの閲覧

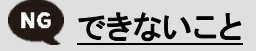

- ・外部のデバイスの接続
- ・オフィスソフトの利用

# 「サーチバー」について インディング インディング 利用方法について

図書館カードをお持ちの方でしたら、 1日 60 分利用することができます。

- **1 サーチバー横の申込端末で利用** 申込を行う
- ❷ 図書館カード裏面のバーコードを ❷ 機械にかざす
- 6 利用時間・座席を選択
- ❹ パスワードが印字されたレシートが 発行される
- ❺ 座席に移動し、パスワードを入力し ❷ て利用開始

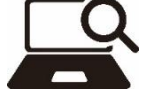

図書館カードの発行等については 武蔵野市立図書館の全館ガイドを ご覧ください。その他、ご不明点 は、図書館カウンターまでお問い 合わせください。

#### 武蔵野市地域映像アーカイブについて

武蔵野プレイス地下1階サーチバーでは、「武蔵野市地域映像アーカイブ」をご覧いただけま す。

これは、主に昭和20年代から現在までの武蔵野市に関する写真や映像を収集、デジタルデー タ化し、市民共有の文化資産として保存し公開しているもので、写真は約 250 件、武蔵野市制作 の映像資料や NHK の古いニュース映像は約 200 件を視聴することができます。

ぜひご利用ください。

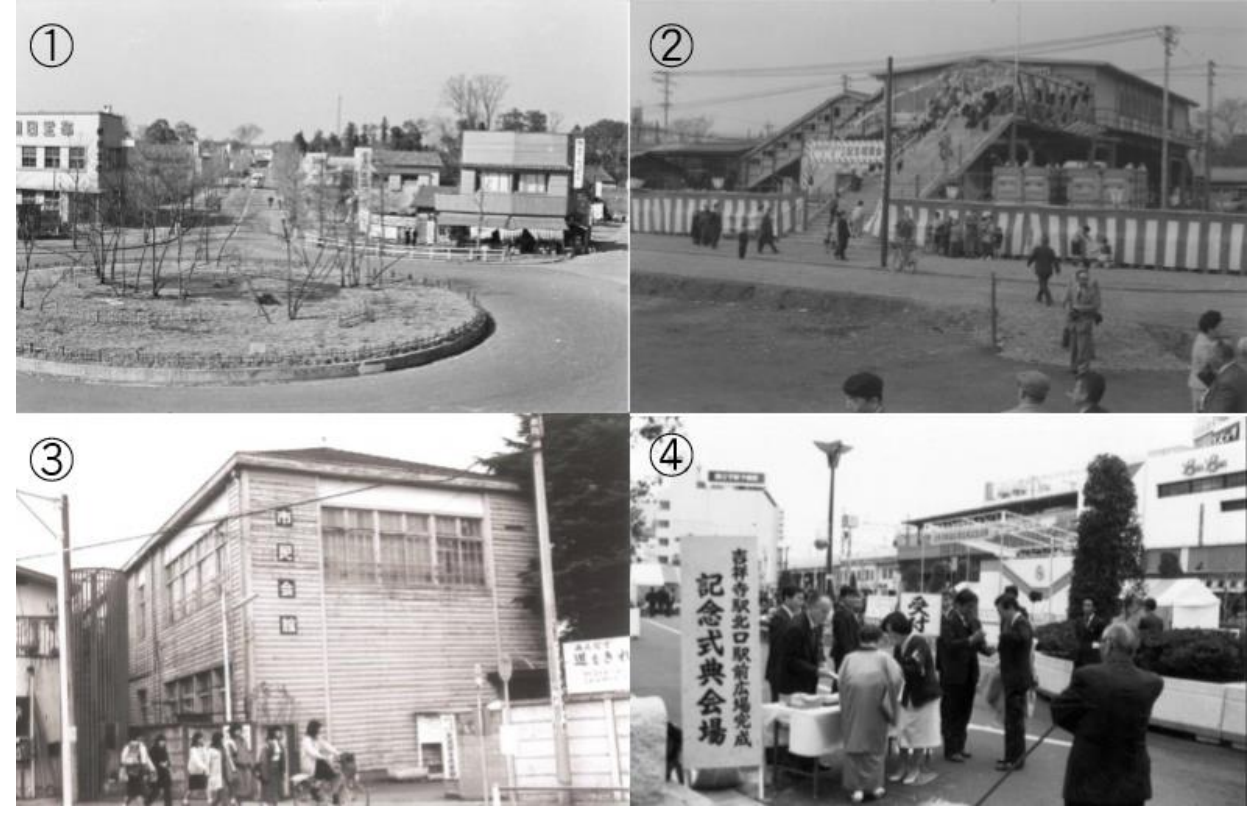

(武蔵野市地域映像アーカイブより) ① 1957 年 三鷹駅北口駅前広場 ② 1961 年 武蔵境駅南口開設

**③ 1983年 改築前の市民会館 (4) 1987年 吉祥寺駅北口駅前広場完成記念式典** 

### 図書館サービスいろいろ NEWS

図書館では、おはなし会や映画会などいろいろな行事に参加することができます。また、AV 視聴ブース(中央)を利用することもできます。

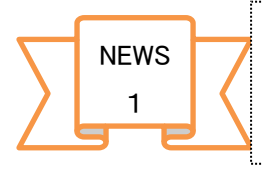

武蔵野プレイスでは、サーチバーで利用できるオンラインデータベースの利用講習会と、 武蔵野市地域映像アーカイブに関する展示をそれぞれ年1回開催しています。開催時期な どは武蔵野市立図書館ホームページや武蔵野プレイス図書館カウンターでご確認ください。